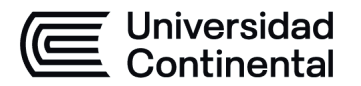

### **MODALIDAD PRESENCIAL**

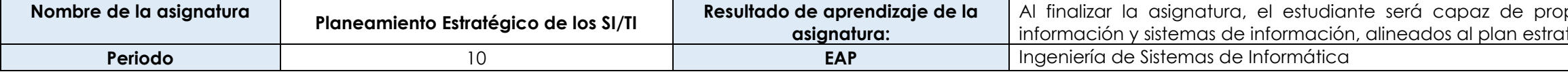

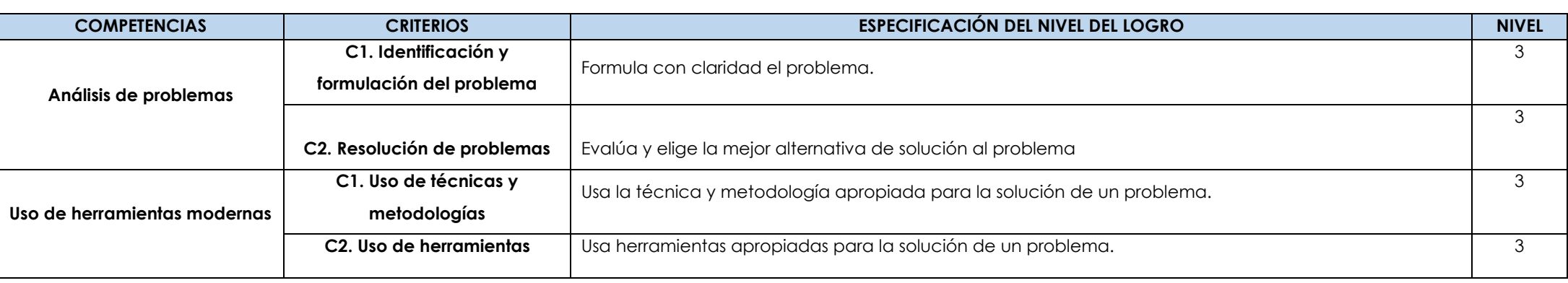

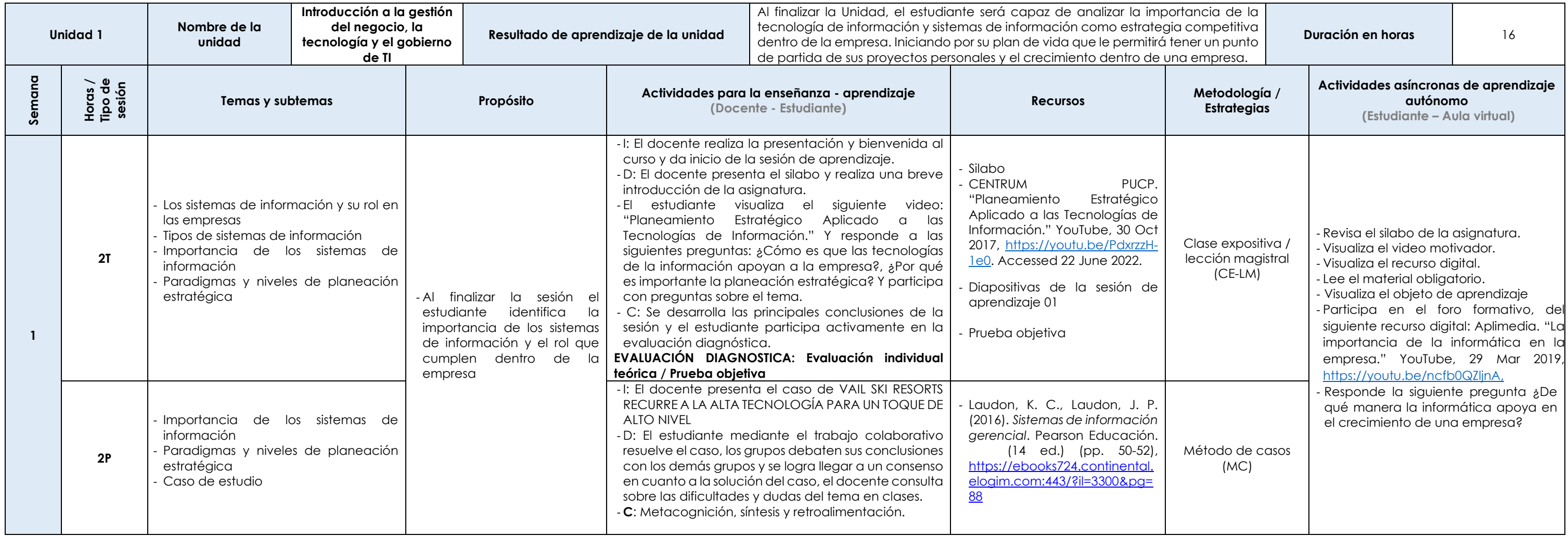

#### pponer un plan estratégico de tecnologías de itégico empresarial.

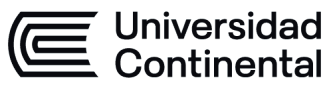

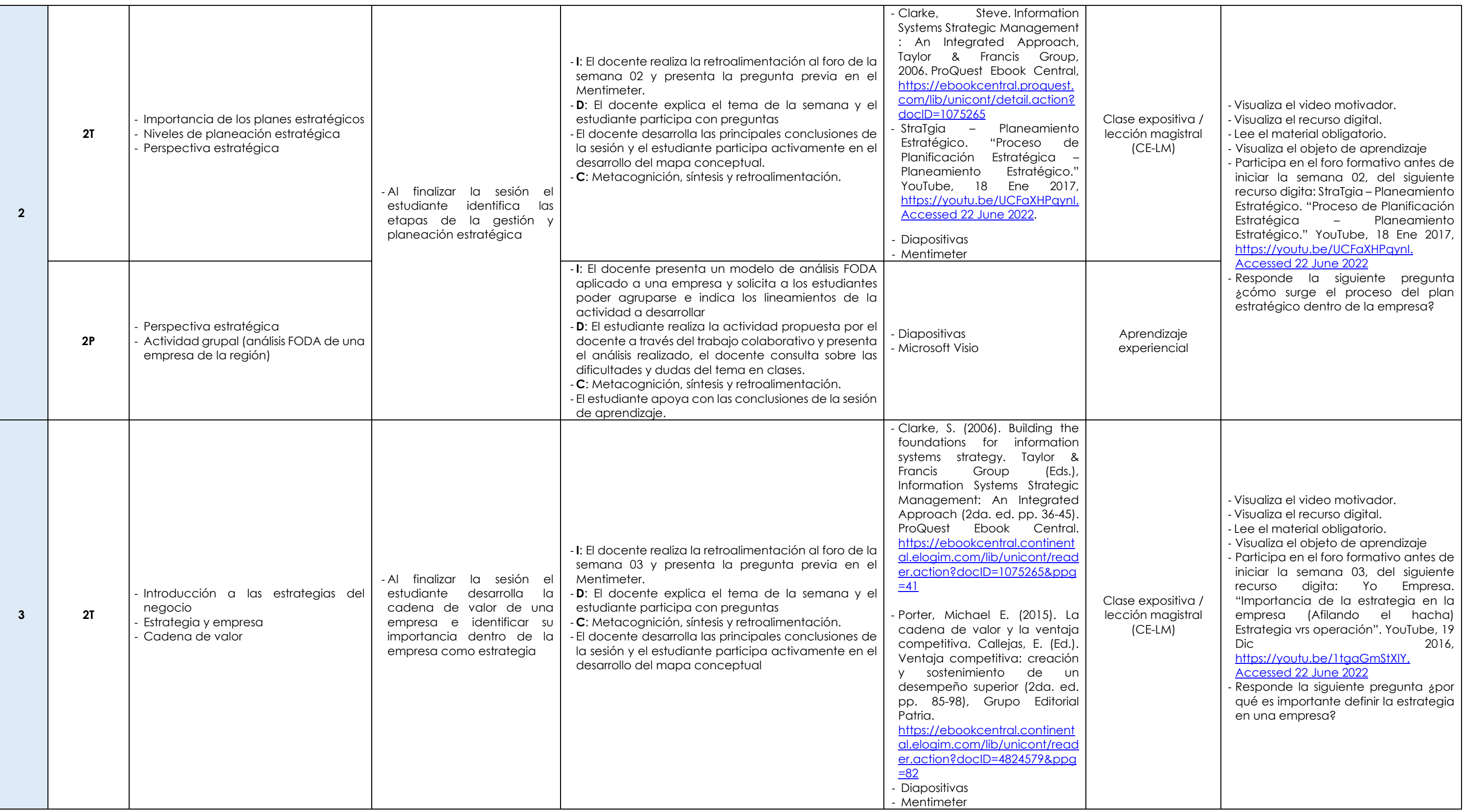

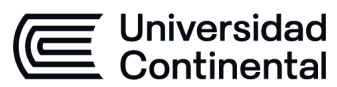

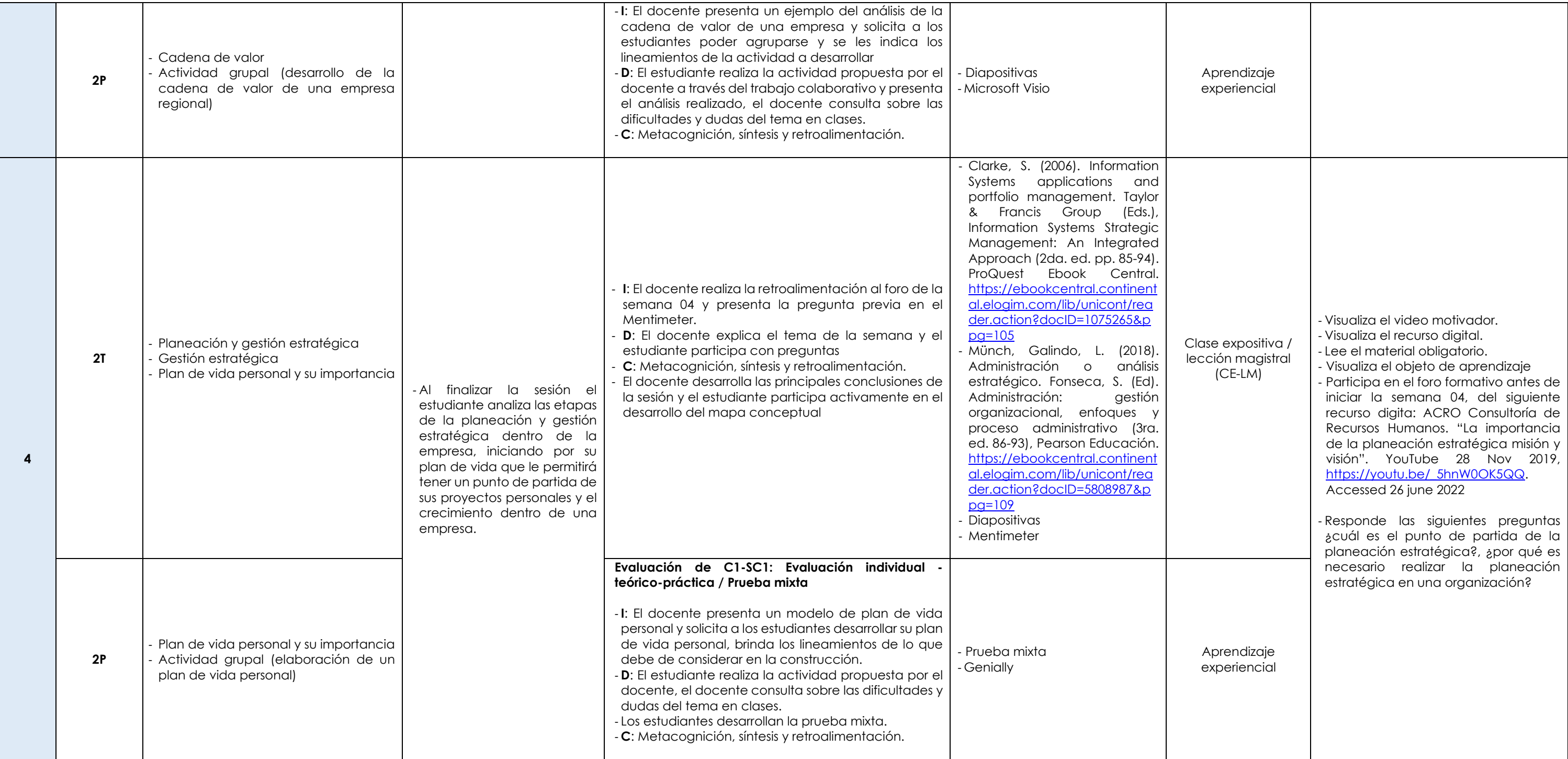

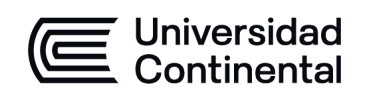

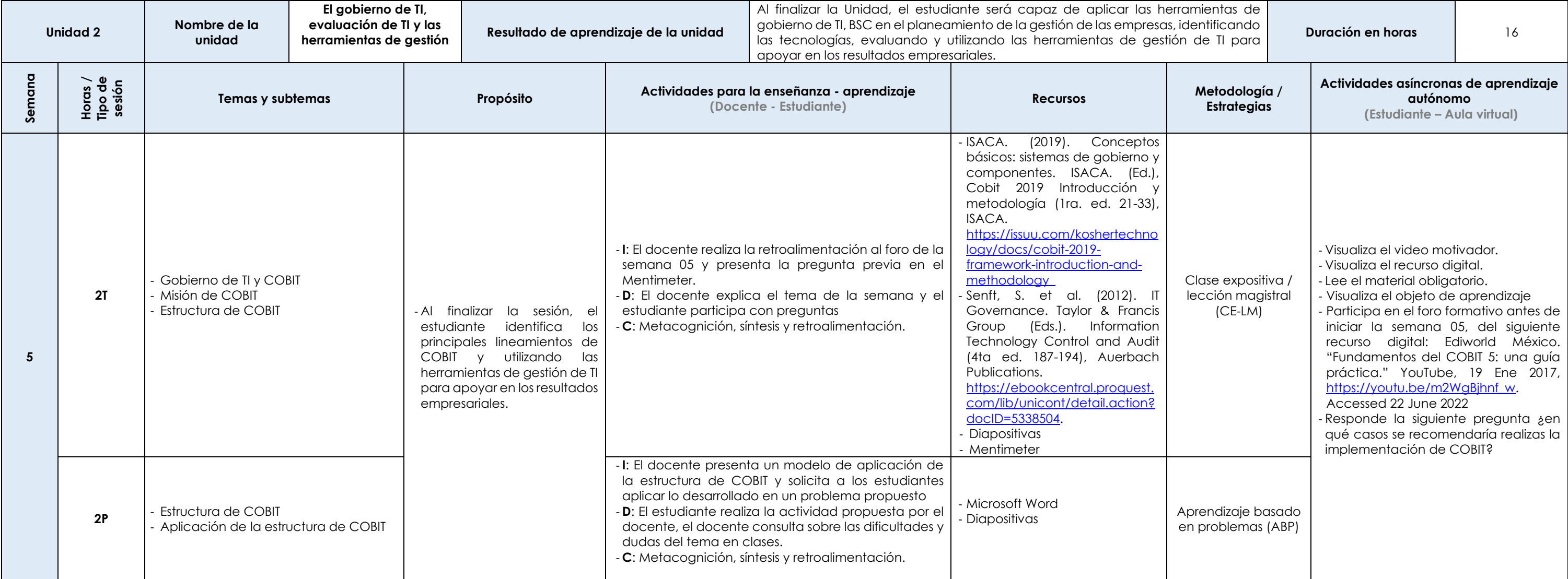

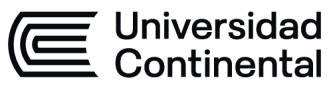

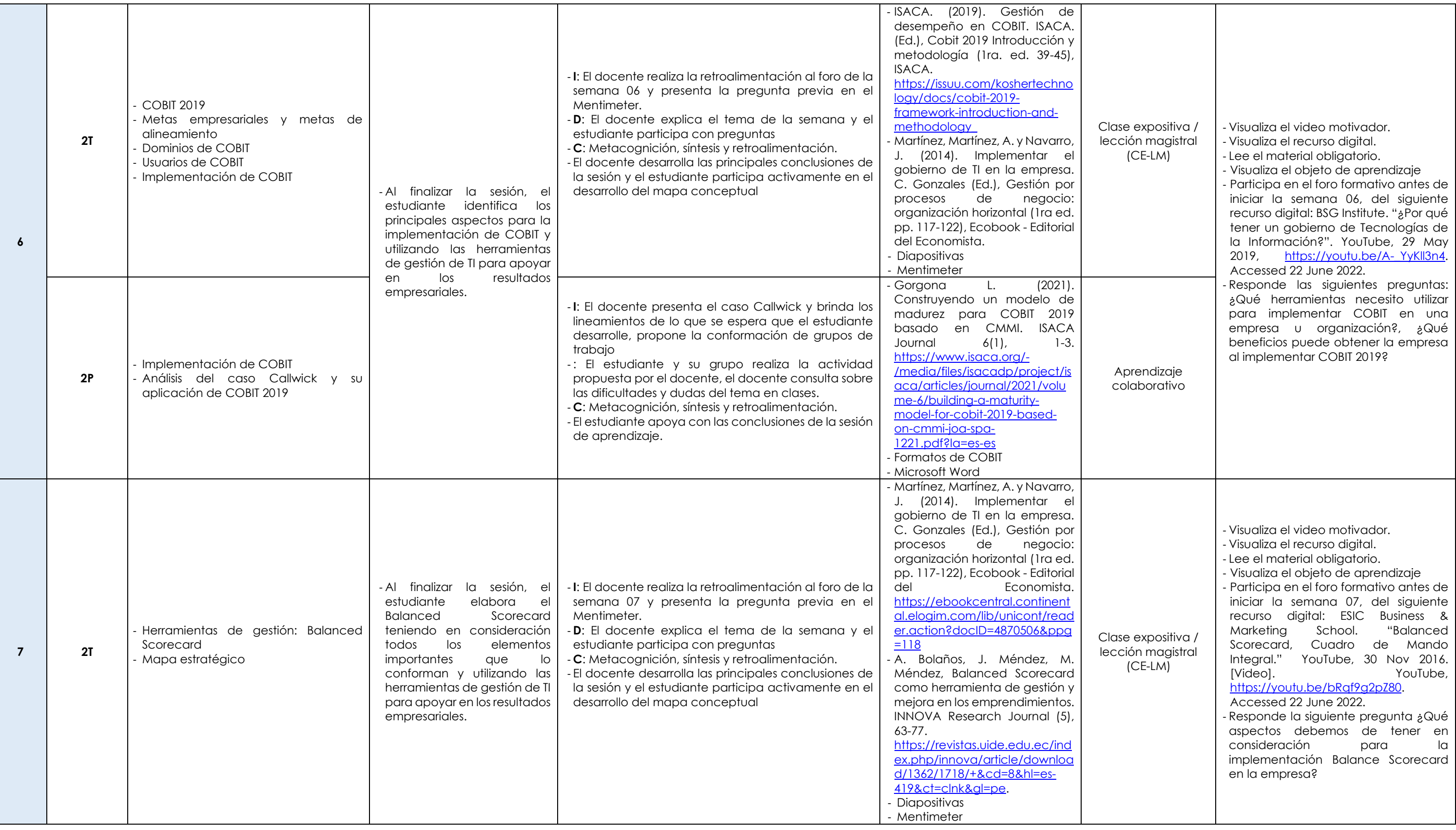

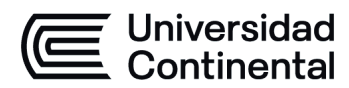

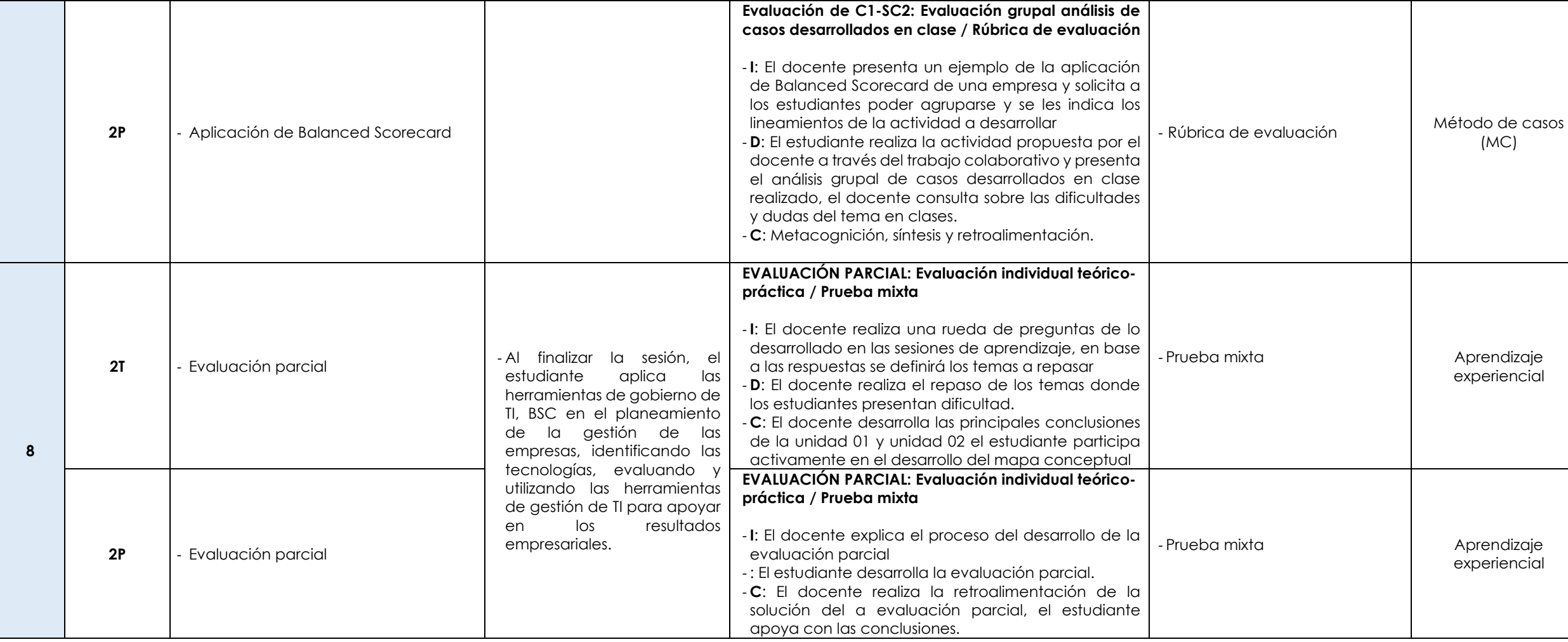

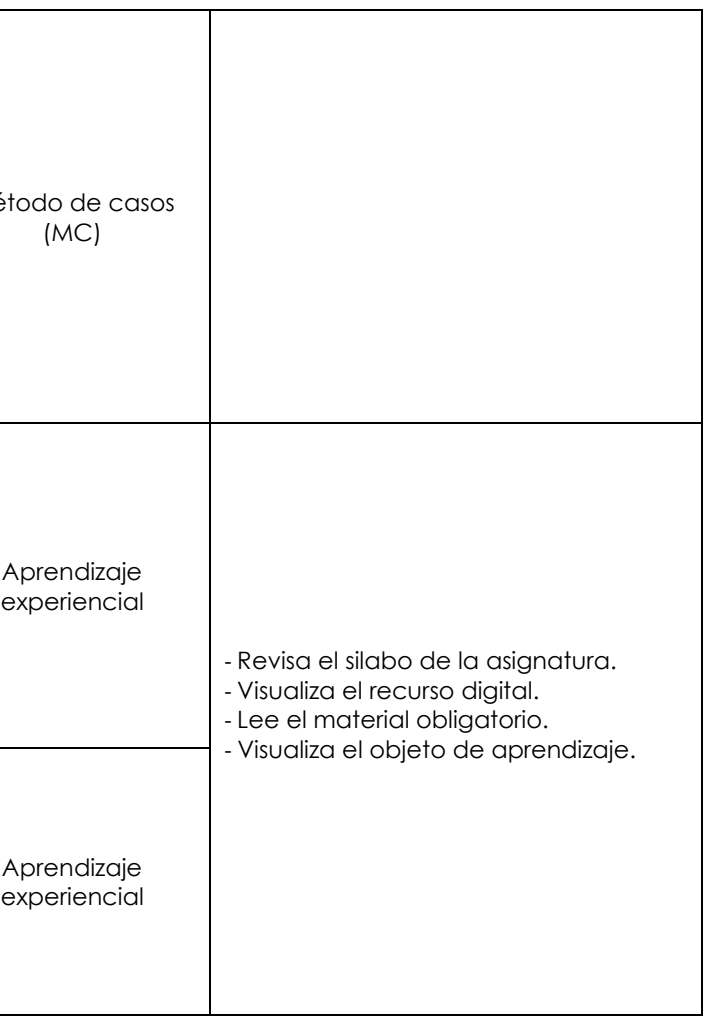

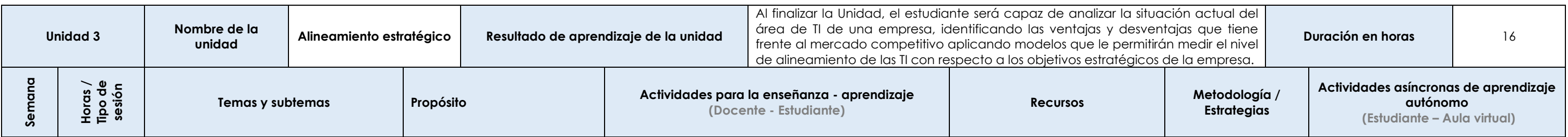

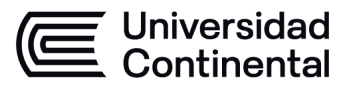

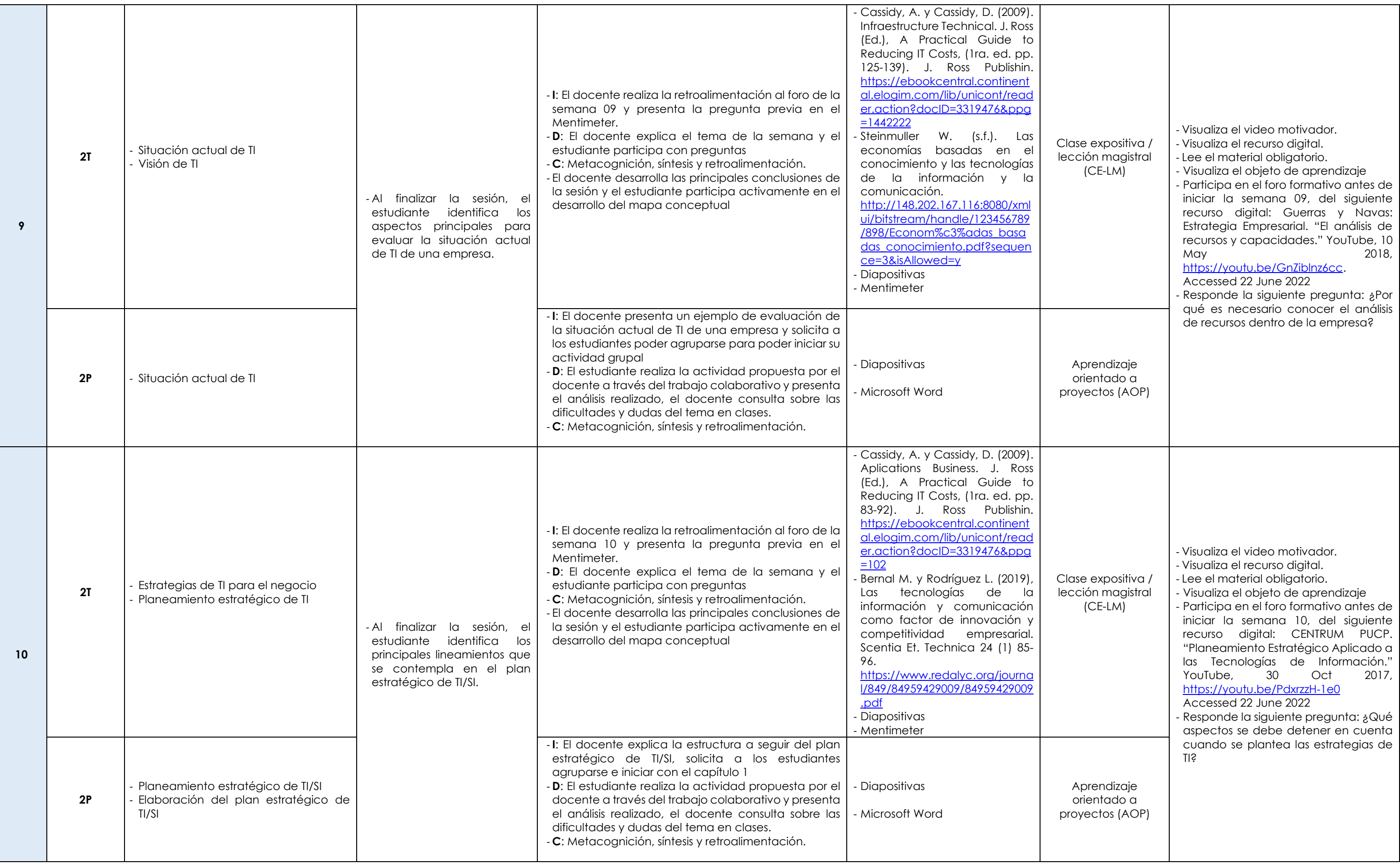

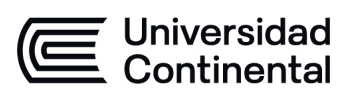

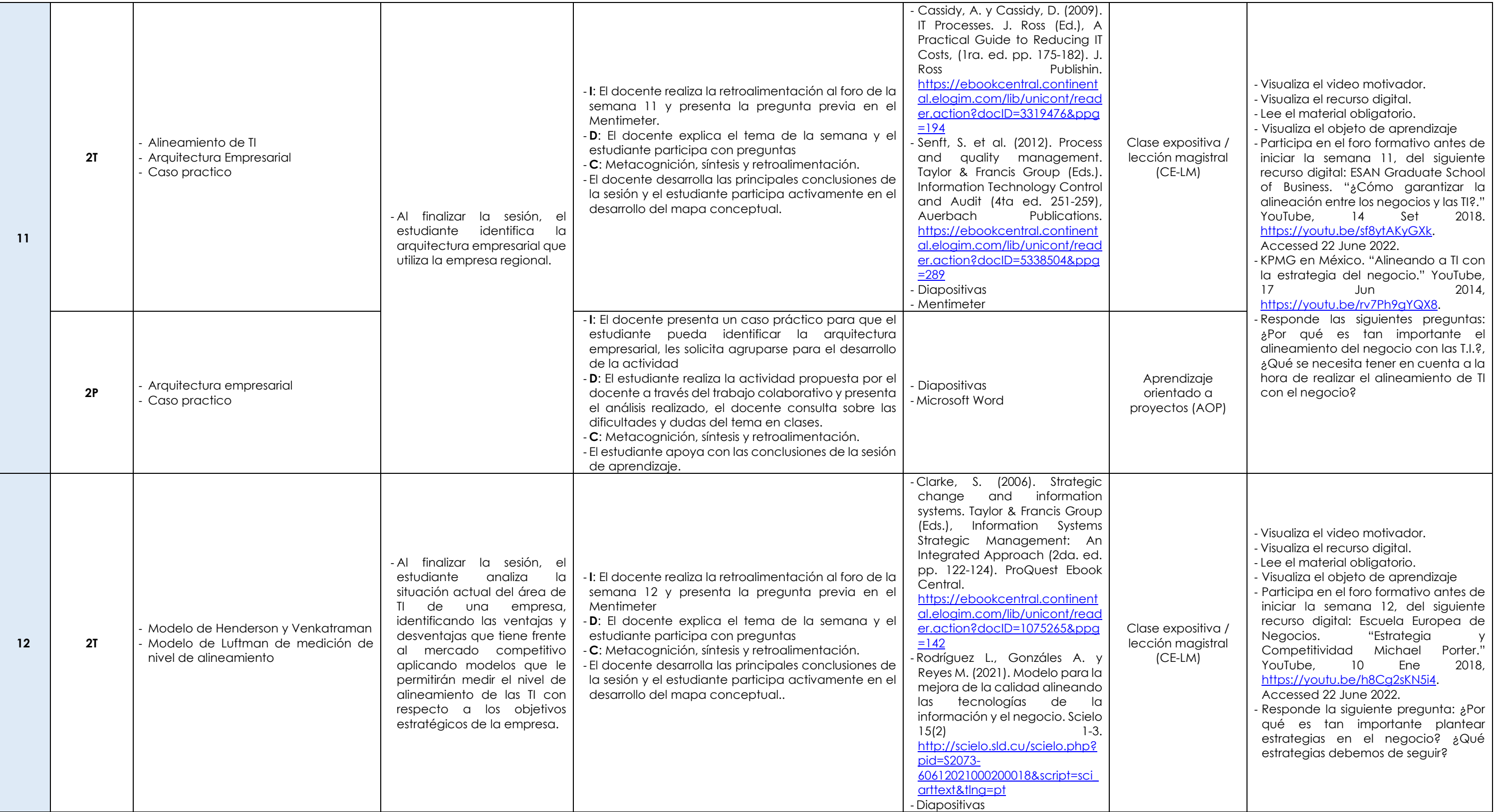

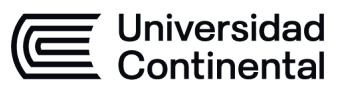

### **MODALIDAD PRESENCIAL**

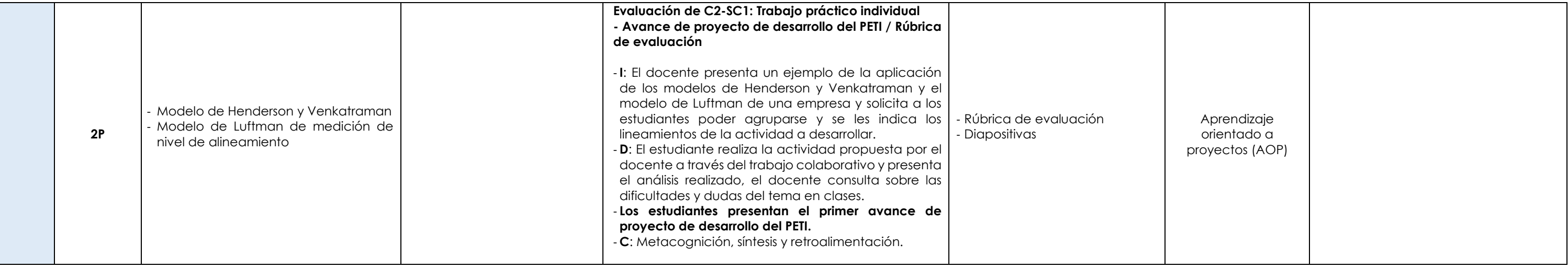

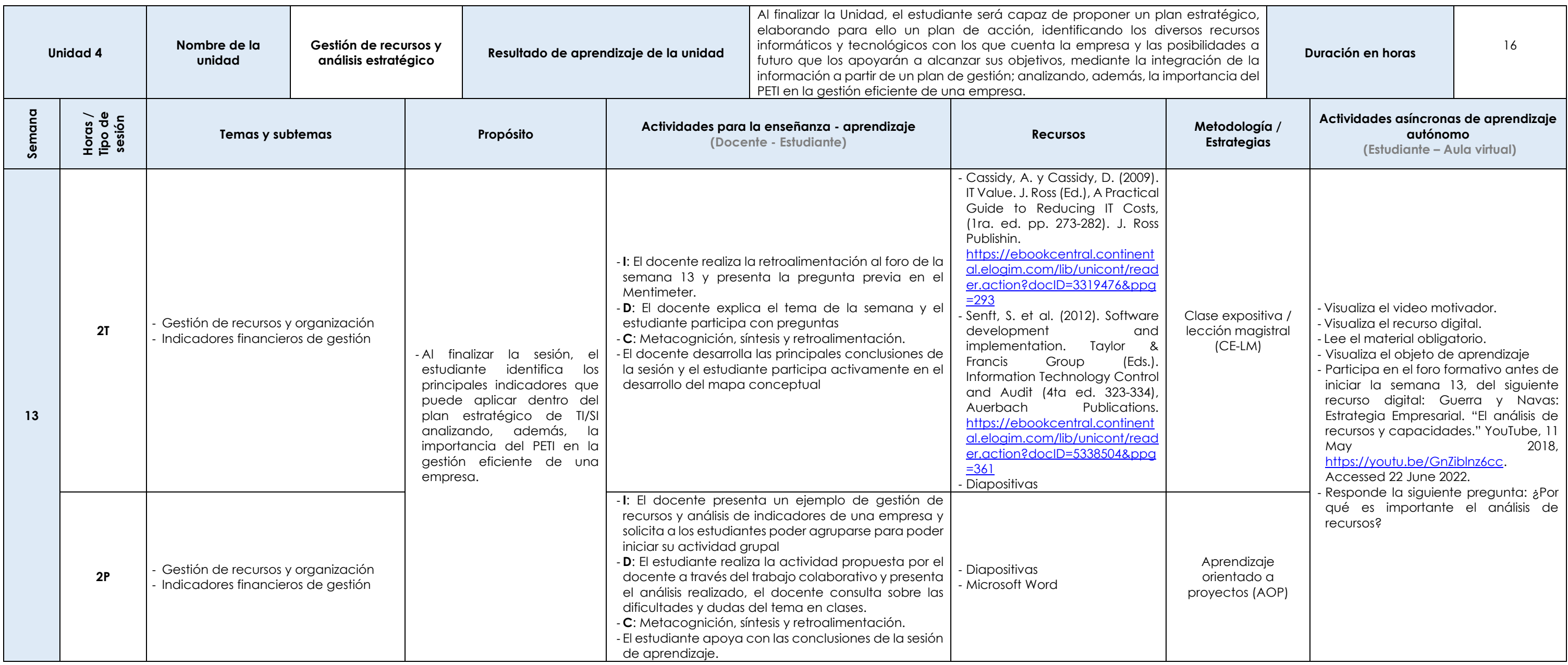

Las actividades de aprendizaje autónomo en el aula virtual son las realizadas por el estudiante. Cada semana, el docente tiene el rol de monitorear, supervisar, evaluar y retroalimentar estas actividades, además de atender

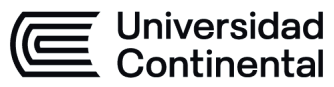

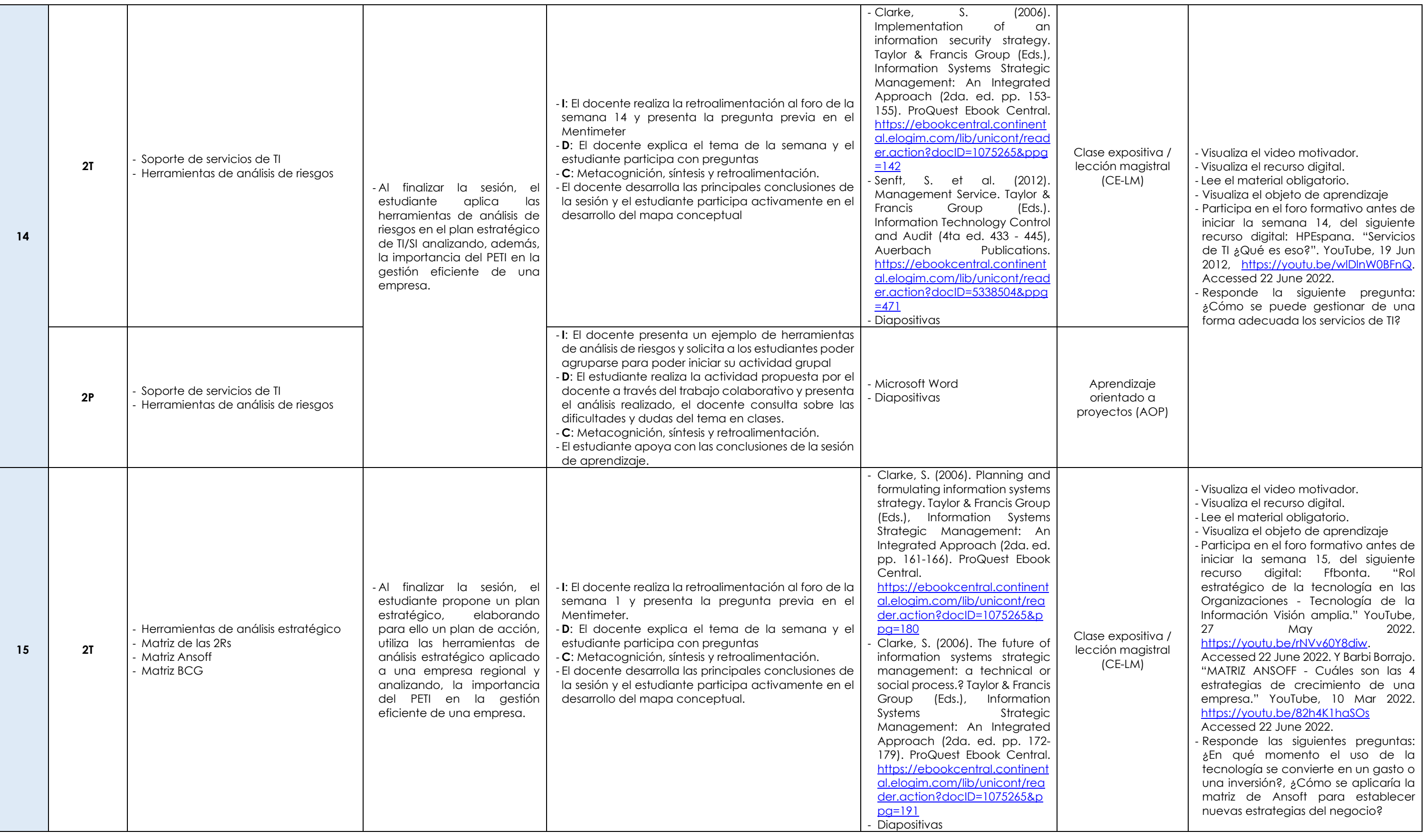

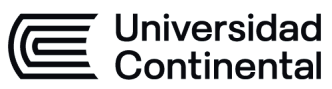

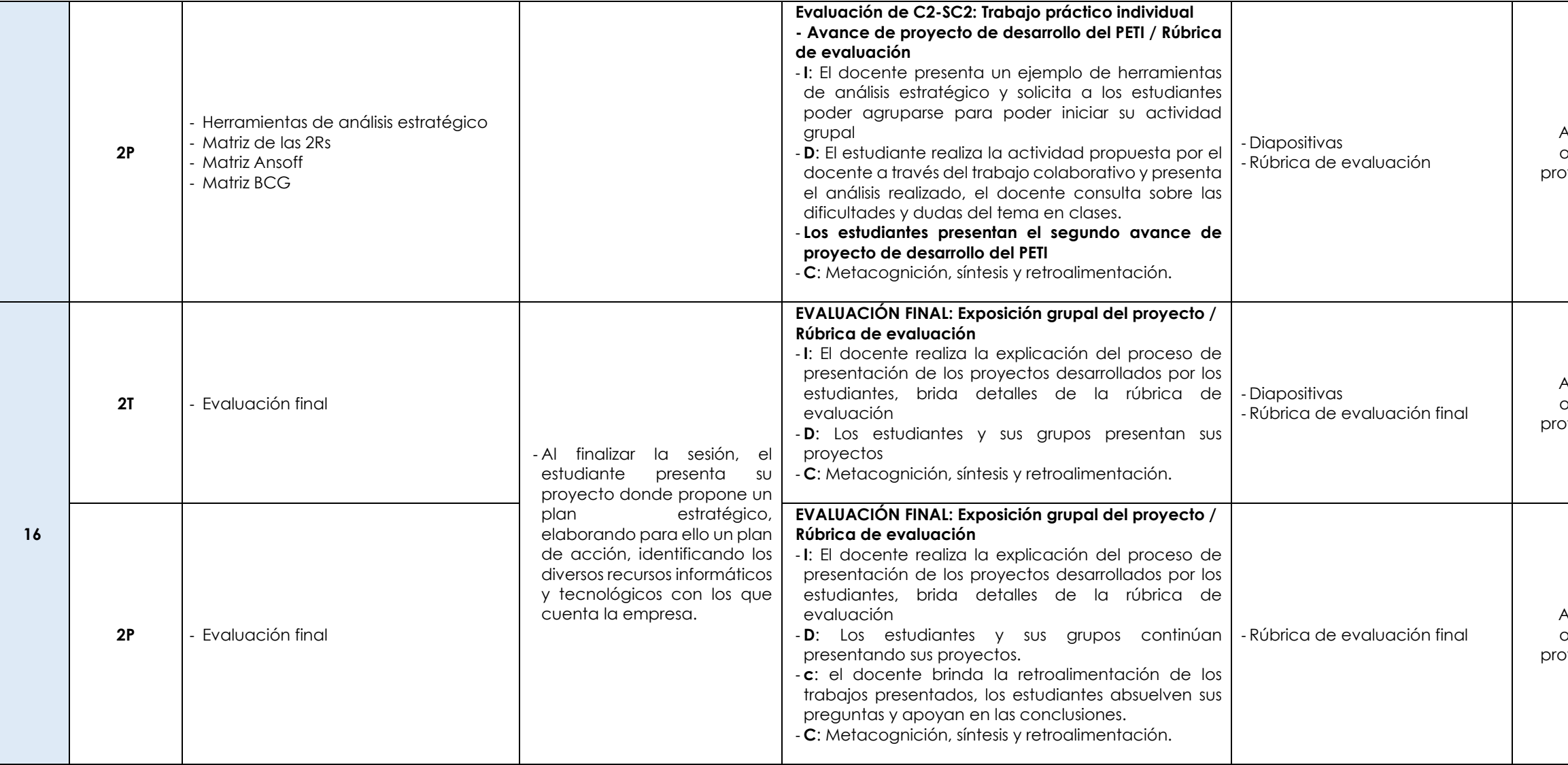

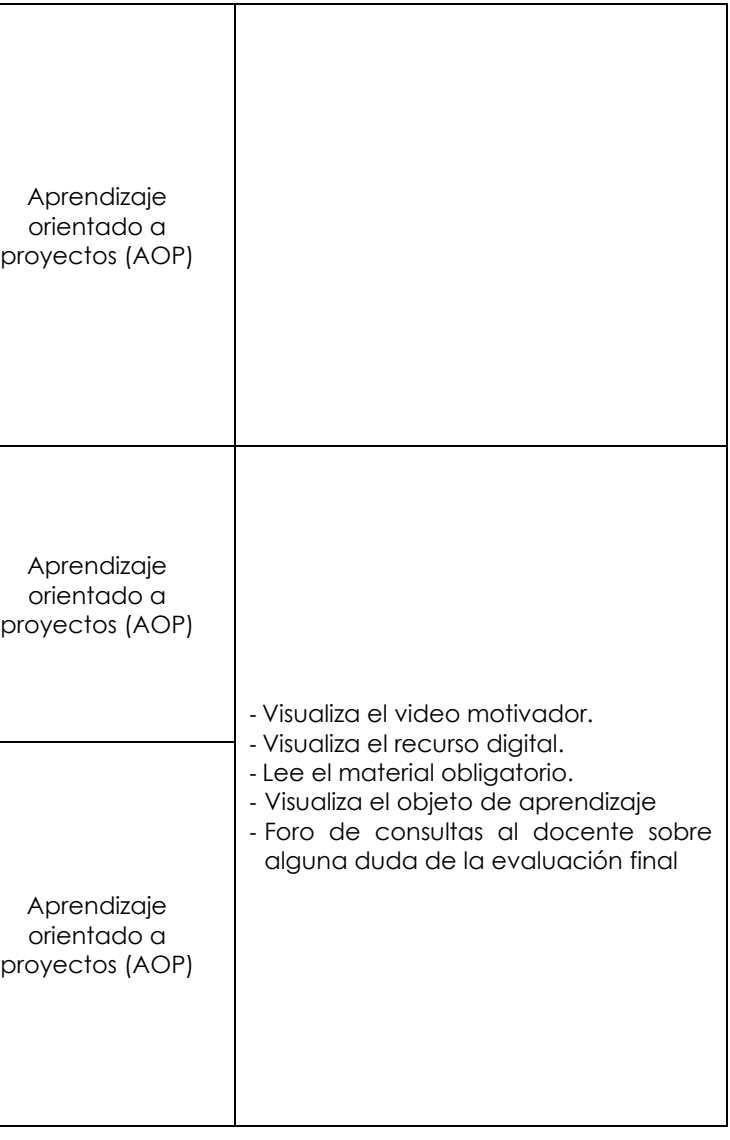